## **VIDEOJOGOS Por DANIEL LIMA**

•

 $\rightarrow$   $\frac{1}{2}$ 

## **TITULO: Saboteur II**  $R$  des sustos quanto à sua que-**MAQUINA: Spectrum**

vai certamente apreciar a sequência do jogo da Durell,<br>subtitulado Avenging Angel e<br>que tem como personagem a<br>irmã do ninja da primeira

boteur, o ninja foi morto, já<br>que o disco de computador<br>que recuperara continha os nha, e o inimigo, obviamente,<br>não ficou muito satisfeito com<br>esse desfecho. A irmã, Nina,

## **TíTULO: Slar Raiders 11 MÁQUINA: Spectrum**

da, porquanto a *ninja* tem mais<br>vidas do que um gato, no res-**AQUINA. OPGUILINII** peitante a saltos de grande al-<br>Quem gostou de *Saboteur* tura. O mesmo, claro, já não tura. O mesmo, claro, já não<br>acontece quando um dos inimigos lhe trata da saúde, e aí vai ser mais difícil mantê-la<br>viva e em boa forma. Antes de irmã do *ninja* da primeira *Nina,* outros sabotadores tenaventura, uma verdadeira mu-<br>
iher de armas, como facilmen-<br>

ga, mas foram aniquilados: a Iher de armas, como facilmen- ga, mas foram aniquilados: a te se verificará. O formato do única vantagem é que deixa-<br>novo jogo é semelhante ao an- ram armas e objectos espalhanovo jogo é semelhante ao an- ram armas e objectos espalha-terior, mas este é maior, en- dos por todo o lado, os quais volvendo cerca de 700 ela pode apanhar, a menos<br>volvendo cerca de 700 ela pode apanhar, a menos<br>vécrans», num verdadeiro labi-que consiga matar os seus «écrans», num verdadeiro labi- que consiga matar os seus<br>rinto onde facilmente nos per- atacantes com golpes de kararinto onde facilmente nos per-<br>demos, se não conseguirmos<br>elaborar um mapa.<br>elaborar um mapa.<br>ece algumas dificuldades, já té. Esta parte, no entanto, ofeelaborar um mapa. rece algumas dificuldades, já Vamos à história, para me- que os guardas são todos de Ihor se entenderem no jogo. bom tamanho, têm o péssimo<br>No final da sua missão em Sa-hábito de usar lanca-chamas hábito de usar lança-chamas **e**, além disso, há pumas em quantidade suficiente para deque recuperara continha os sencorajar qualquer intruso.<br>planos de uma base de mís- Nestas circunstâncias, um planos de uma base de mís-<br>seis escondida numa monta-<br>shuriken bem atirado, ou até shuriken bem atirado, ou até uma chave inglesa, resolve<br>muito melhor a situação.

# **GUERRA ESPACIAL EM GRANDE ESTILO**

há bases no sistema onde podemos reabastecer e fazer reparações. Outra diferança é que, nos planetas, há que destruir também instalações alienígenas, ao passo que no jogo de 'Atari se tratava, sobretudo, de abater as grandes naves, os *destroyers,* antes que estes aniquilassem as cidades.

A história é simples, para não distrair demasiado o jogador com grandes com- . plexidades, e no essencial trata-se de defender o nosso sistema contra os temíveis *Zy/ons,* que tripulam caças espaciais semelhantes aos da *Guerra das Estrelas*  (lembram-se do filme?) ou grandes na-ves, que é mais difícil abater, sobretudo no espaço.

Um ponto básico deste jogo é decidir onde combater, e para isso tecla-se «Space» para ver o mapa do sistema e, com o cursor, estende-se uma «linha» até onde queremos ir; depois, prime-se «disparar» e ai vamos ao encontro do inimigo. Os caças seguem trajectórias mais ou menos previsíveis, mas não é demasiado fácil abatê-los, e é frequente recebermos

Em tempos falámos aqui deste jogo, então com outro título, já que se tratava<br>de um programa para Atari — e um dos melhores do género para esta máquina, diga-se a propósito. Aliás, *Star Raiders*  começou, precisamente, num dos velhos Atari 400 e tem sido *um* sucesso desde então. Na versão para 800 XL, a que aqui fizemos referência, tinha como título *The Last Starfighter* e, se estão lembrados, tratava-se de um jogo que combinava acção rápida com um toque de estratégia.

> GÉNERO: Accão GRAFICOS (1-10): 8 DIFICULDADE (1-10): Inicial 2 CONSELHO: A comprar

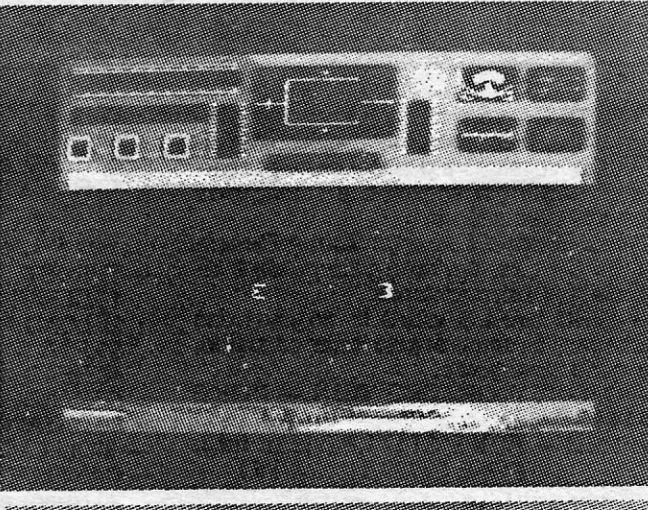

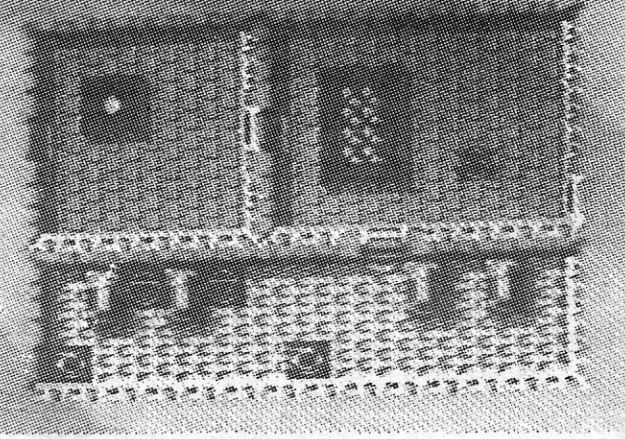

Um aviso antecipado: a melhor (quase única) forma de jogar *Star Raiders 11* é com *joystick,* a menos que sejam exímios nas teclas de cursor.

*Star Raiders 11* tem algumas diferenças de *The Last Starfighter,* a principal das , quais é no reabastecimento energético da nave que controlamos, que no jogo Atari era feito levando-a até ao sol do sitema; aqui, se o fizermos, é morte certa, mas

mensagens informando que outras zonas requerem a nossa atenção, pelo que devemos voltar ao mapa, traçar novo rumo e acudir à nova situação, voltando depois para resolver o problema inicial.

O nosso sistema estelar não é o único onde o combate deve ser conduzido, e uma boa táctica é levar a guerra ao sistema adversário (no canto superior esquerdo do •• écran»), bombardeando as suas instalações planetárias e destruindo também aí as suas naves.

esse desfecho. A irmã, *Nina,* Boa parte do jogo consiste vai procurar vingá-Io e, por numa espécie de exercício de acréscimo, destruir a base de sobrevivência, mas *Saboteur 1/*  mísseis, escapando numa mo- não é assim tão linear. *Nina,*  tocicleta, que encontrará nas além de destruir o que lhe cavernas inferiores da mon- aparece pela frente, tem que cavernas inferiores da mon- aparece pela frente, tem que tanha.. recolher 14 partes de um códi-O jogo começa com *Nina* a go de computador e fitas de sobrevoar a montanha numa computador, as quais deverão asa delta e podemos largá-la ser introduzidas na máquina, asa delta e podemos largá-la ser introduzidas na máquina, quando quisermos, sem gran- no final, para desencadear a no final, para desencadear a

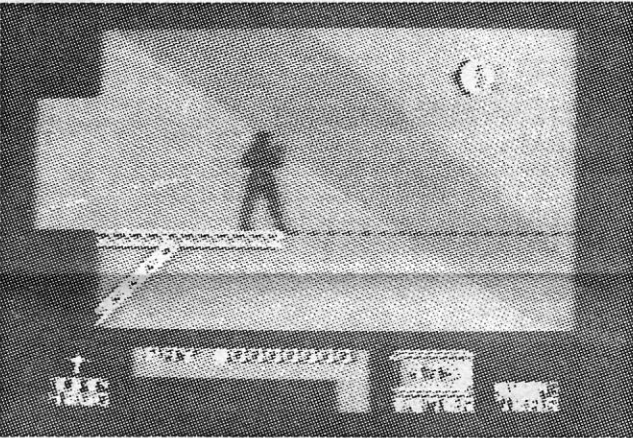

Trata-se de um jogo simples, mas que rapidamente adquire alguma complexidade e exige bom julgamento das situações, devido à «pressão» que é exercida sobre o jogador. Os gráficos estão bem executados, o colorido, nalguns «écrans», faz quase lembrar o do Atari, e a animação é excelente, evidenciando, uma vez mais, as possibilidades do Spectrum, que ainda agora estão em exploração.

## **«SABOTEUR» TEM SUPERIRMÃ**

O jogo tem algumas armadilhas, a menor das quais é o facto de não se saber a que conduzem as portas de saída das salas, para além do facto de, nalguns casos, só o feitiço adequado poder mostrá-Ias. São as runas que permitem construir os feitiços, quer defensivos quer ofensivos, e podemos seleccioná-Ios, quando os possuímos, de acordo com as situações - e aí cabe-nos decidir qual usar e como.

Para se deslocar de nível para nível, há elevadores, e entre as salas existem plataformas ou outros meios de passagem, mas o mais impor-tante é fugir aos enormes guardas, Em muitos casos. é preferível evitá-los a tentar lutar com eles, e a melhor forma de os eliminar, lembrem-se, é à distância.

## **TÍTULO: Nemesis**  $27$ **MÁQUINA: Speclrum**

temente animados, e atrai pela sua dificuldade; não sendo nada fácil seguir para níveis mais avançados, Um apreciador do gé· nero terá, forcosamente, que incluir *Nemesis* na sua colecção,

**GUIA TV/«A CAPITAL» - XXI** 

GENERO: Acção<br>GRÁFICOS (1-10): 9 , DIFICULDADE (1-10): 9 CONSELHO: A comprar

## **HISTÓRIA**  DE RÃ. **COM MAGIA À MISTURA**

## **TiTULO: Rana Rama MÁQUINA: Speclrum**

*Rana Rama* veio um pouco na esteira de *Gauntlet* é respectivas imitações, o formato é um pouco semelhante, mas, de facto, é um jogo bastante diferente, já que não se trata de «matar» tudo o que aparece pela frente, mas sim de desenvolver uma estratégia que permita acabar em devido tempo e

da melhor maneira. O herói da história é uma rã e o desenvolvimento do jogo tem muito a ver com o seu próprio nome, já que terá de possuir as runas mágicas adequadas para pôr o seu nome direito *(Rana Rama),* mas para isso é preciso eliminar alguns feiticeiros pelo caminho. Quanto mais poderosos estes forem, mais poderosas serão também as runas que a rã recolhe, mas matá-los é cada vez mais difícil, de nível para nível. Uma coisa curiosa neste jogo é que os guardiões são «inteligentes», ou seja, se a personagem possui na altura feitiços fortes, eles preferem afastar-se a atacar. Da mesma forma, também não será necessário que a rã ataque tudo o que lhe aparece.

*Rana Rama* é interessante, embora não seja o género de programa que se considere susceptível de conquistar agrado geral, os gráficos são muito bem executados, com bom colorido, a animação é também boa, mas o óbice principal é o seu desenvolvimento. De qualquer forma, há bastantes apreciadores do género, e é bem possível que o jogo os atraia.

GÉNERO: Acção/aventura<br>GRÁFICOS (1-10): 9 DIFICULDADE (1-10): 9 CONSELHO: Ver antes de comprar

sequência de autodestruição que porá termo à ameaça da base de misseis. Para complicar as coisas, há um tempo- -limite para toda esta operação, e desde já se esclarece que encontrar as fitas de computador não é tarefa simples, porque estão escondidas em caixas. E, mesmo que Nina consiga metê-Ias no computador, terá sempre de deslocar- -se até à base da montanha, para pegar na motocicleta e

Os gráficos são um pouco . «escuros», mas os *sprites* têm excelente animação e a personagem controla-se muito bem. Não foram totalmente evitados alguns problemas de misturas e sobreposições, mas, no conjunto, trata-se de um programa bastante elaborado e que satisfaz. .

*(Jogo cedido por Chai-Chai.)* 

GÊNERO: Acção/aventura GRAFICOS (1-10): 9 DIFICULDADE (1-10): 8 CONSELHO: A comprar

(講) 出版 

## **TIRO A TIRO ATÉ AO FINAL**

Desconhecemos a versão original para máquina de' *arcade*  deste jogo da' *Konamí,* mas o programa para Spectrum é excelente e os apreciadores de um bom proqrama de acção, em que contam os reflexos rápidos e o dedo no gatilho, encontram aqui muito com que entreter-se e muito que apreciar.

O esquema é linear: trata-se de conduzir uma nave espacial por uma série de cavernas, evitando ou destruindo os obstáculos e tudo o que o inimigo lança contra ela, desde outras naves até fantasmagóricas formas, que nada ficam\_ a dever a um bom filme de horror, para já não falar de ameaças «naturais», como vulcões.

A velocidade é importante, mas também importante é saber quando reduzi-la ou «acelerar a fundo», já que alguns «écrans» são tão recheados de obstáculos, e dispostos de tal forma, que constituem verdadeiros quebra-cabeças. Para agravar as coisas, e além das naves que disparam contra a nossa, incluindo algumas muito grandes, vêm também tiros de baixo. Por outro lado, o *faser,* que inicialmente equipa a nave. não serve para destruir todos os inimigos e os mísseis são imprestindíveis, se 'queremos vencer alguns obstáculos.

O jogo vale muito pelos gráficos, muito coloridos e excelen-

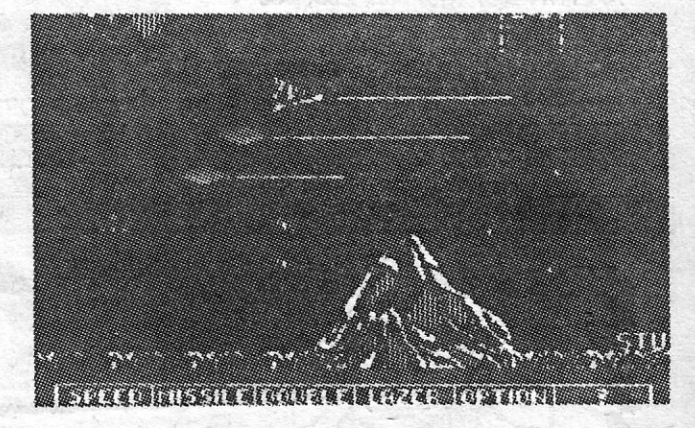

## $\bullet$ **VIDEOJOGOS Por DANIEL LIMA**

 $\overline{ }$ 

## **Pokes & Dicas**

CONTINUA acumulada a correspondên-<br>cia e, hoje, para tentar diminuir a pi-<br>lha, voltamos a publicar carta por carcia e, hoje, para tentar diminuir a pilha, voltamos a publicar carta por carta, sem seguir por assuntos, e começamos pelos mais atrasados.

..

(Nota de D. L. - Não estarás a simplificar em demasia?)

2. parte - Apanhar o machado, fazer estacas (atirando o machado contra obiectos de madeira), usar os dois homens para matar os vampiros e a *Lucy* para *atrair Nos*feratu ao seu quarto e, em seguida, matá-lo (já estás na 3.ª parte ...).

- 20 LOAO " " COOE 30 FOR f=7039 TO 47048 40 REAO a: POKE f, a: NEXT f 50 RANDOMIZE USR 47000 60 DATA 175,50,219,210,50, 149,212, 195, 80, 255 . -THRUST 10 CLEAR 65399 20 LOAO " " CODE 30 FOR f=65425 TO 65431 40 REAO a: POKE f, a: NEXT f 50 RANOOMIZE USR 65400 60 DATA 175, 50; 51, 153, 195, 0, 250  $-$  MOLECULE MAN  $-$  POKE 64585,0 - CAMELOT WARRIORS - POKE 50783,
- 200 (para as criaturas) POKE 55918,201 (para mais vidas)

 $R$ OKE  $50762, 255$ 

guma «guerra» com a «dupla»?) mandaram LOAO " " CODE: POKE 35776,0: RANbastante material e querem trocar corres-<br>pondência: escrevam para Av. D. Nuno Ál- — COP OUT — POKE guma «guerra» com a «dupla»?) mandaram LOAD " " CC<br>bastante material e querem trocar corres-<br>pondência: escrevam para Av. D. Nuno Ál- — COP OUT –<br>vares Pereira, 1, c/v-Esq. 2800 Almada.<br>Do muito que veio, e já que há coisa

Do muito que veio, e já que há coisas ... vidas)<br>
repetidas, escolhemos: ... ARKANOID

Outra cedupla»,'esta do *Luís Miguel de Brito Esteves* e *Paulo Alexandre Marques de souse,* de Almada, mandou mais material, de que seleccionamos o seguinte:

- AGENT ORANGE - POKE 3530 N  $(N= n.$ ° de naves pre-

POKE 44486,0 . *Ricardo Jorge Portela*, de Mem Martins, 30 POKE 42774,255: POKE 45427, mandou um mapa da primeira parte de Uni-30 POKE 42774,255: POKE 45427, mandou um mapa da primeira parte de *Uni-*255: POKE 45004, 0 *versal Hero,* acompanhado de algumas *di*cas e da necessária legenda que vão a seguir:

> Para passar a primeira parte sigam as coordenadas: coordenadas:

 $A1 - A2 - A3 - APANHAR E - A4$ A5- A6- APANHAR G- A7- A8- $USAR E - B8 - C8 - APANHAR$ ·H D8 — APANHAR M — C8 — B8 — A8 —<br>A7 — B7 — APANHAR J — B6 — APA- $NHAR K - B5 - B4 - APANHAR D BS - USAR J - APANHAR C - B2 C2 - C1 - D1 - D2 - APANHAR B D1 - C1 - C2 - C3 - USAR D - C4 C5$  — USAR H — USAR  $C$  — ESCREVER SLARTIBARDFASTS — C6 — C7 — APA- $NHAR L - CG - D6 - D5 - D4 - D3 -$ USAR L - APANHAR I - D4 - D5 -06- 07- 08- USAR I~ PASSAGEM PARA A 2 PARTE..**.** 

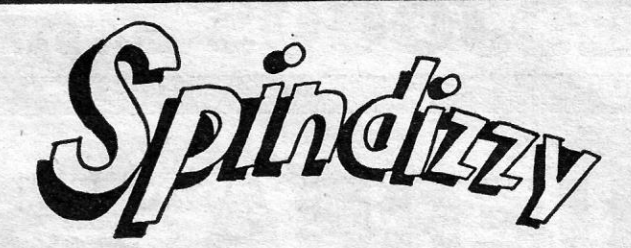

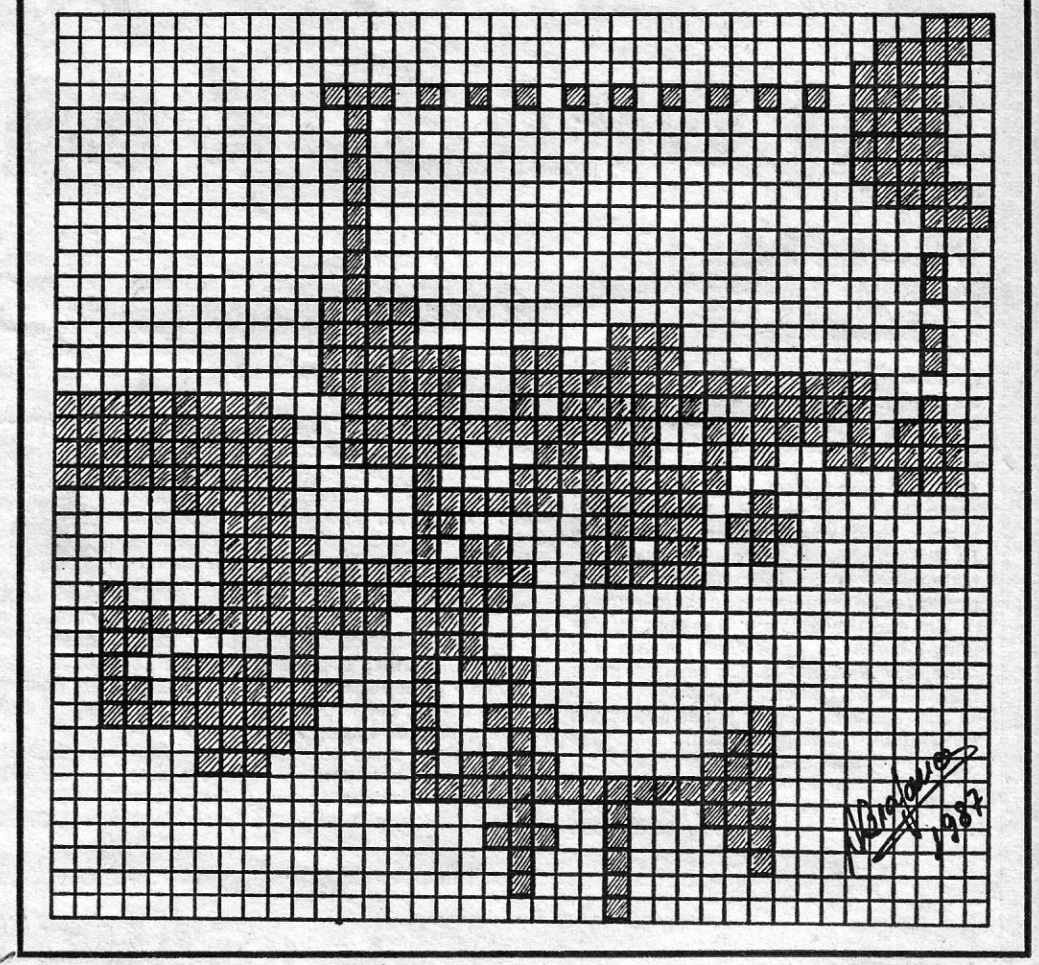

- tendidas, máx. 255)  $-$  POKE 35360, B  $-(B=n.<sup>o</sup>$  de bombas)
- $-$  XEVIOU  $-$  POKE 34820, 255 DRAGON'S LAIR II
- *Luís Esteves* e *Timóteo Menezes* (há aí- 10 CLEAR 24999: lOAO " " SCREEN \$:
- COP OUT POKE 35370,0 ou Poke vares Pereira, 1, c/v-Esq. 2800 Almada.  $32817$ , N (N = n.º de
- URIDIUM<br>
10 LOAD " CODE: RANDOMIZE USR<br>
10 FOR F=23296 TO 23322 - URIDIUM<br>10 LET add=65368<br>11 READ w<br>10 FOR F=23296 TO 23322<br>28350<br>10 FOR F=23296 TO 23322
	- 20 READ A: POKE F, A: NEXT F<br>30 RANDOMIZE USR 23296 14 LET add=add1: GOTO 11 40 DATA 49, 0, 92, 62, 255, 221, 33,
	- 16 RANDOMIZE USR 65368 50, 231, 156, 50, 166, 131, 195, 0,

castelo, que é ao *cimo* das escadas divididas em três.

Quanto ao teu pedidO será satisfeito em breve.

Uma *dica* e um mapa (como viste, já publicámos um) enviou *João Carlos Pereira Monteiro,* de Paço de Arcos. que informa *Mário Miguel de Freitas* da localização das botas (não vamos repetir porque já mais acima isso se refere) e acrescenta ser necessário ter a lâmpada e a pilha para passar no sítio que marcara com um ponto de interrogação no seu mapa.

Para *sair* do castelo, não é necessário levar o título de propriedade, mas a segunda parte será mais fácil, se *Harker* o conseguir. . Em *'Wismar,* controlamos três pessoas E regressamos a *Nosteretu* com outras (teclas de 1 a 3): *Jonathan,* a sua mulher, B = DINAMITE S. S. S. S. S. C?):<br>  $B = \frac{D}{D}$  and a guarto de *Lucy*, mas há que ter cui-<br>  $C = F \text{LOPPY DISC P} - \frac{N \cdot (C)}{C}$  1. parte - Apanhar a chave pendurada dado com os habitantes da cidade, que C = FLOPPY DISC P -- INÍCIO **1.· parte --** Apanhar a chave pendurada **dado com os habitantes da cidade, que**<br>D = DETONADOR **no chaveiro (na sala em frente da sala de** *Nosferatu* já transformou em vampiros. É de LAP OF THE GODS D = DETONADOR no chaveiro (na sala em frente da sala de *Nosferatu* já transformou em vampiros. É de<br>10 CLEAR 65399 E = TORNEIRA banquetes), depois ir à porta de saída do notar, também, que Lucy terá de con notar, também, que Lucy terá de contrariar

- WHO DARES WINS II: no nível das trincheiras. *ir* sempre pelo lado esquerdo, que nada acontecerá.

- MONTY ON THE RUN - POKE 34714,0

 $-FRED - POKE$  31171,0 (vidas inf.): POKE 37729,0 (balas inf.)

 $-$  PHANTOMAS

- 
- 
- 
- 
- 
- 
- 12 IF w=999 THEN GOTO 15<br>13 POKE add,w<br>14 LET add=add1: GOTO 11<br>15 BORDER 0 Paper 0: Ink 0: Cls<br>16 RANDOMIZE USR 65368 15 BORDER O Paper 0: Ink 0: Cls 92, 17, 0, 164, 55, 205, 86, 5, 62, 0,
- 
- 100 DATA 62, 255, 55, 221, 33, 39 128.
- 101 DATA 244, 17, 125, 2, 205, 86 102 DATA 5, 48, 243, 62, 255,55
- 
- 103 DATA 221, 33, 0, 64, 17,0
- 104 DATA 191, 205, 86, 5<br>104 DATA 191, 205, 86, 5<br>50, 38, 139
- 50, 38, 139
- 110 DATA 195, 80, 253, 999
- TERRA COGNITA 10 PRINT AT 16,0: INK 8: PAPER 8: FLASH 8: BRIGHT 8: OVER 1 15 LOAD " " CODE 16384: LOAD " "
	- ~~~6KE 50615,0: POKE 50616,0: . llniversal **Hero**
	-
- $-$  LIGHT FORCE  $\rightarrow$  In  $\sim$
- 10 CLEAR 245,00 20 LOAD " " CODE: POKE 60406, 21:
- POKE 60407, 159
- 30RANDOMIZE USR 60000<br>-KIREL<br>19 CLEAR 24575: PRINT A
	- 10 CLEAR 24575: PRINT AT 10,8; " Por
	- **KIREL** 20 FOR f=23296 TO 23309: READ a:
	- POKE f, a: NEXT f
	- 30 DATA 221, 033, 096, 234, 017
	- 32 DATA 180, 004, 062, 255, 055
- 34 DATA 205, 086, 005, 201
- 40 FOR f=1 TO 4: RANDOMIZE USR
- 23296: NEXT f 50 FOR f=60187 TO 60206; READ a:
- 

Neste jogo, apanham-se letras e estas dão o seguinte: P - uma vida de bónus; S- faz a bola andar mais devagar; Babre uma ranhura e se forem lá passam de nível;  $L - f$ az a nave disparar;  $E - f$ az a nave ficar com o dobro do comprimento; - dispara três bolas, em vez de uma.

> Mais *dicas* sobre *Nosferatu* mandou *Mário José Silva Calado,* de Setúbal, que relembra ser o objectivo do jogo matar o vampiro, antes que ele consiga dominar a cidade perto do castelo. Colocamo-nos na cepele •• de *Jonathan Harker,* que desconhecendo a identidade do seu cliente, vendeu' a *Nosferatu* uma casa na cidade; apercebendo-se tardiamente de que cometera um terrível erro, vai ao castelo de *Nosferatu* para tentar recuperar o título de propriedade da casa, para cancelar a venda, mas o cliente já desapárecera e *Harker* encontra-se só e perdido dentro do castelo. Ele vai tentar fugir, se possível com o documento e tentar avisar a população da cidade de *Wismar* do perigo que corre.

F = CAIXA ANTI-RADIAÇÕES  $G = VIDRO$ 

Ainda sobre *Universal Hero* veio material de *António José Pereira Xavier,* da Parede, que responde a um pedido de *Tiago Almeida Mota:* quanto à porta ao pé da nave, não é preciso passar por ela, basta ir aos barris, levando consigo o «plunger», «dynamite» e o objecto que apanha ao pé da nave; depois na janela de selecção, activar o «plunger»; na outra porta, basta apanhar a «oredit cord» e activá-la, que a porta abre-se.

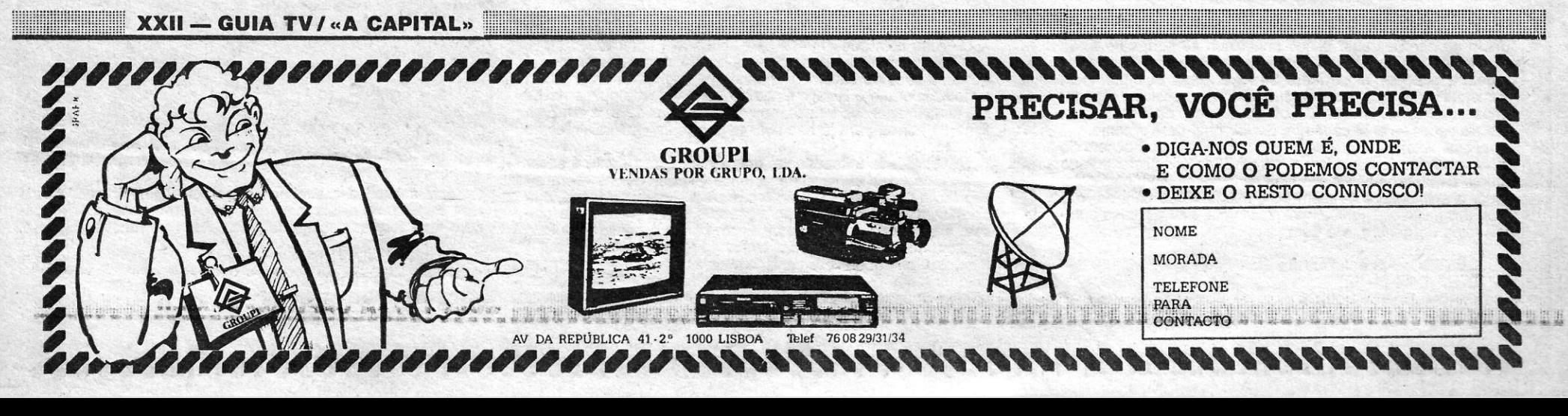

*Nuno Gonçalo Lourenço Torres Fernandes,* de Cascais, enviou alguns *pokes* e *dicas,* de que seleccio'namos:

1 CLEAR 24999: POKE 23658,8 10 BORDER 0: PAPER 0: INK 0 201NPUT *H* VIDAS INFINITAS *(S/N) ";* A\$ 301NPUT *H* ATRAVESSAR PAREDES

- (S/N) "; B\$
- 40 LOAD " " CODE 24500
- 50 POKE 24548,201
- 60 RANDOMIZE USR 24500
- 701F A\$= "S" THEN POKE 44819,0
- 80 IF B\$="S" THEN POKE 52290,201
- 90 RANDOMIZE USR 44552

POKE f, a: NEXT f 60 DATA 221, 033, 000, 096, 017 70 DATA 000, 136, 062, 255, 055 80 DATA 205, 086, 005, 175, 050 90 DATA 064, 138, 195,091, 138 100 POKE 60094,61: Poke 60095, 235 110 CLS: RANDOMIZE USR 60000

- 
- 
- 
- 

Bem, e ainda há outra carta vossa, mas fica para a semana, para não monopolizarem a secção.

- H = CAIXA DE DERIVAÇÃO
- <sup>I</sup>= GASOLINA
- J = CONTROLO DE IDENTIFICAÇÃO
- K = CARTÃO DE IDENTIFICAÇÃO  $L = 6LEO$
- M=TECIDO

*Nota: os obiectivos que não foram utiliza*dos, são para ser utilizados nos níveis 2 e 3.

Este leitor fala ainda de *Nosferatu* e, para responder a *Mário Miguel de Freitas,*  acrescenta às suas *dicas* que, para passar para o nível 2, não é necessário *ter* a escritura, mas sim a chave que está na sala que vai ter às masmorras (não é na biblioteca), do lado esquerdo da porta, pendurada na . parede. Quanto às botas, estão na sala ao lado da sala onde se começa o jogo, vai-se para cima, depois para a esquerda, até à sanita, depois é só encostar o *Jonathan*  (nos) à sanita e carregar na tecla de «apanhar» e aparecem umas botas nos nossos objectos. Acrescenta, ainda que a espada serve também para matar os cães. Para terminar, digo que fora do castelo vamos controlar três personagens.

### **Volta a** *NDsleratu*

Legenda do mapa:<br> *dicas* que nos foram enviadas. Por exem- *Lucy*, e Van Helsing, um amigo. É pela sua<br>
A = PLUTÓNIO (M) MONSTRO plo, estas do *Jorge Miguel Sousa Pereira* e acção combinada que Nosferatu será atraí-A = PLUTÓNIO (M) MONSTRO pio, estas do *Jorge Miguel Sousa Pereira* e<br>B = DINAMITE *S. S. S. (?)*:

as outras duas personagens, que receiam pela sua vida, para atrair *Nasferatu* ao seu quarto.

Quanto às outras *dicas* que mandaste, já demos bastante material desse e o mapa também não está muito publicável. De qualquer forma, continua a contribuir para esta secção, OK?

Nessa altura passa-se à terceira parte e um dos objectivos principais é evitar que *Nasferatu* fuja antes do nascer do Sol. Para matar o vampiro é preciso espetar-lhe uma estaca no coração, a qual é feita com o machado e objectos de madeira.

### Ajuda para *Ace*

*Pedro Manuel Pereira Mateus,* de Agualva-Cacém (código postal 2735, e mora na Rua Adriano dos Santos Gil, lote A-2.<sup>o</sup>), que quer troca de correspondência e precisa de ajudas para *Avenger (pake* para passar portas), Fall Guy (poke de vidas inf.) e Com*mando* (imunidade ou vidas inf.), mandou valioso material para *Ace,* que a seguir reproduzimos:

O painel de instrumentos mostra os seguintes indicadores: à esq. e de cima para baixo, potência dos motores (THRUST) combustível (FUEL), altitude em pés (ALT), velocidade em nós (VEL) e trem de aterragem (U), bússola e a pontuação (S). Ao centro é o radar, em que o seu avião está representado (quando aparece uma seta apontada para cima ou para baixo significa que há um inimigo por cima ou por baixo de si; um rectângulo mostra que há um inimigo numa zona de 1000 pés relativa à sua altitude; um ponto a piscar indica um alvo terrestre). Por baixo, um outro indicador mostra-lhe as posições do seu avião (subir, picar, inclinação, etc.). A direita, o computador de bordo transmite mensagens e avisos, a câmara de televisão traseira 'mostra- -lhe os inimigos que surgem pela cauda e o indicador de voo dá outras informações úteis

Uma poderosa força inimiga invadiu a costa Sul da Inglaterra, tendo conseguido desembarcar dezenas de tanques, apoiados por helicópteros de combate e protegidos por mísseis terra-ar. Além disso, dispõe de cobertura aérea por parte de caças, e a sua força naval está à espera de que sejam destruídas as últimas defesas para continuar o ataque. As defesas estão reduzidas ao mínimo, pois dispõe apenas de 3 aviões e de 3 aeródromos e só existe um piloto<br>para 3 aviões (você). A sua missão é destruir todos os inimigos, pela seguinte ordem: aéreos e terrestres e só então a força naval:

Uma vez no ar, você tem de ir ao mapa para localizar o inimigo e voar na sua direcção, mas a táctica difere conforme o que encontrar pela frente. Assim, seleccionam- -se mísseis ar-terra contra tanques e bases de mísseis e mísseis ar-mar contra navios. Contra os aviões são usados mísseis ar-ar. Quando o alvo na mira for maior do que um ponto já se pode disparar o míssil. Pode também usar o canhão, mas este necessita de maior número de impactos no alvo.

Pôr o avião no ar é simples. Depois do computador de bordo indicar que a pista está livre, aumentar a potência dos motores até atingir uma velocidade superior a 150 nós, aí, carregar na tecla de subir e levantar VOO, não se podendo esquecer de subir o trem de aterragem, antes da velocidade atingir os 280 nós.

> **P/7 - direita; N/Ø - disparar.** Além disso, o *Pedra* mandou uma série de *pakes:*  - NODES OF YESOD - POKE 35170.0: POKE 35171,0: POKE 35172,0: POKE 35173,0 - KNIGHT LORE - Carregar o jogo com o seguinte programa: 10 CLEAR 30000: LOAD " " CODE: LOAD"" Quando a rotina entrar fazer BREAK e introduzir o seguinte:<br>POKE 44947,0: POKE 44947,0:<br>POKE 53567,0: 53567,0: POKE 50206,0 RAN-DOMIZE USR 24832 LAZY JONES - POKE 56693,0 - PI-BAIIED - POKE 46441,0  $-$  MONTY-MOLE  $-$  POKE 38004,0 $-$  vidas infinitas POKE 36301,201 - nenhum esmagador  $-$  LUNAR JETMAN  $-$  POKE 36905,0  $-$  ZORRO  $-$  POKE 53729,0 JET PAC - POKE 25020,0 E POKE 44259,182 ' - MOON ALERT - POKE 39754,0 E<br>POKE 42404,255 42404,255  $-$  STARQUAKE  $-$  POKE 50274.0 PENETRATOR - POKE 40733,0  $-$  TRANZ AM  $-$  POKE 25446,0 - ALIEN 8 - POKE 43735,201 Finalmente, uma referência aos outros dois mapas que publicamos: o de *Spindizzy*  foi enviado pelo *Antónia Luís Bragança,* de Lisboa, e o de *Saimazoon* pelo *Pedra Miguel Ferreira Ribeiro,* de Coimbra. **POKES & DICAS**  JORNAL «A CAPITAL» TRAVESSA POÇO DA CIDADE, 26 1124 LISBOA CODEX

, 这样的人是可以在国家的行政和国家的国家的行政和国家的社会的社会的人民主义的社会的行政和政府的政府和政府的政府的政府的政府的政府的政府的政府的政府的政府的

**GUIA TV/«A CAPITAL» — XXIII** 

Para abater os vários inimigos você deve fazer o seguinte: descer abaixo de 3000 pés para atacar alvos terrestres; diminuindo a velocidade para 500 nós ou menos; para alvos aéreos, deve procurar colocar-se atrás do !nimigo e a maior altitude; para alvos navais, descer a 2500 pés, a uma velocidadé de cerca de 300 nós (os navios só aparecem no mapa depois de todas as outras forças serem destruídas). Neste simulador você tem a possibilidade de reabastecimento no ar. Nesse caso, o aviso surge no computador de bordo, com a indicação de rumo e altitude que deve seguir. Então deve aproximar-se do «avião-tanque» por detrás e, quando estiver próximo, este faz sair o tubo de reabastecimento, com uma espécie de «cesto» na ponta; deve então manobrar para manter a altitude, distância e velocidade, de forma a que o seu tubo encoste ao cesto (largar quando o depósito estiver cheio).

TECLAS PARA 1.° JOGADOR

 $5/3$  - subir; W/4 - descer; E/1 - esquerda; R/2 - direita; X/5 - disparar; Z aumentar potência dos motores; CAPSdiminuir a potência dos motores; U - subir--baixar o trem de aterragem; M - mapa; ENTER - escolher a arma; J - ejectar-se; Q-abortar.

the control of the control of the control of

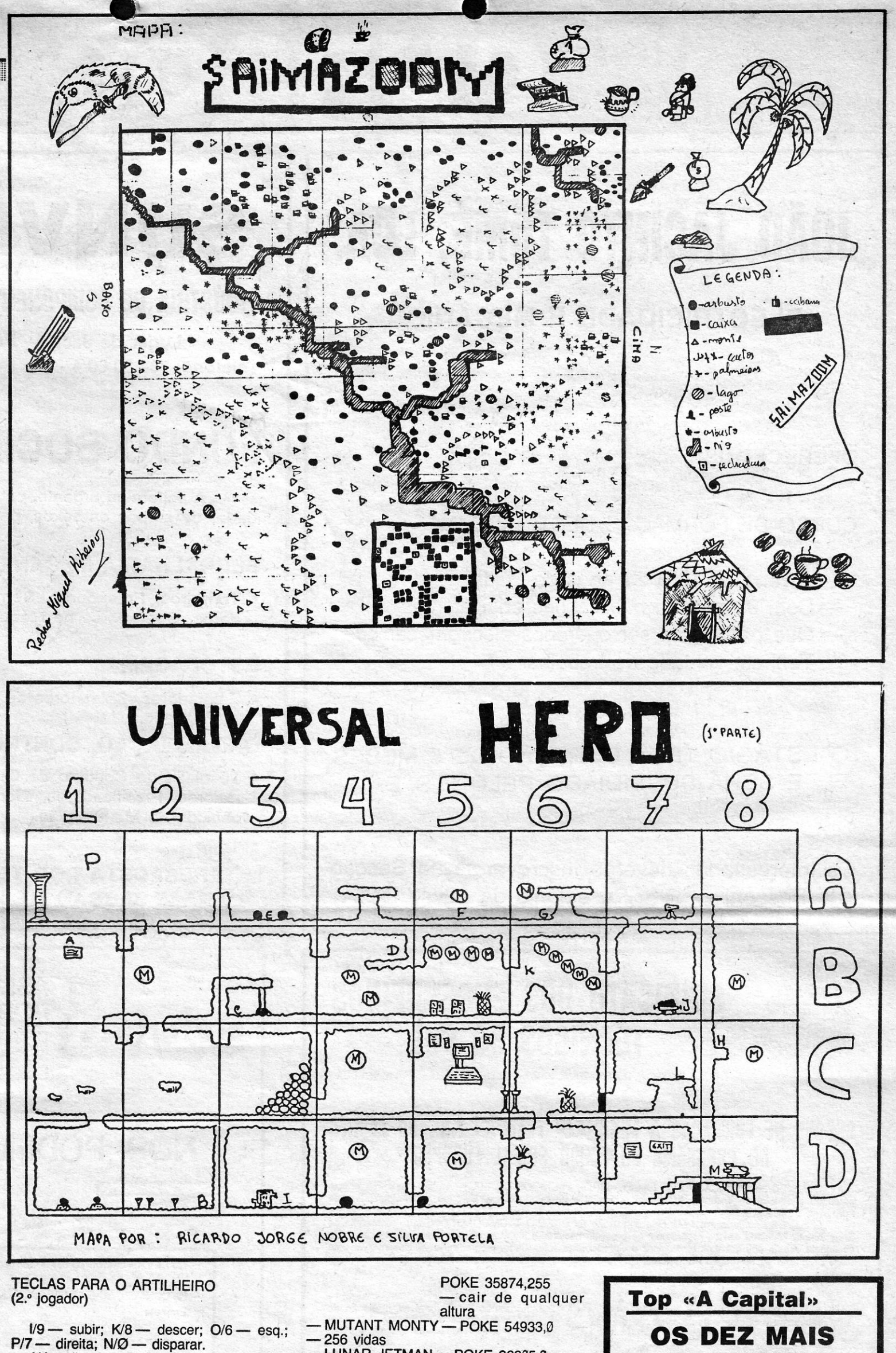

## **OS DEZ MAIS DA SEMANA**

Os jogos mais vendidos esta semana, em Lisboa, para o microcomputador ZX Spectrum foram os seguintes:

1.<sup>°</sup> — Arcanoid 2.<sup>°</sup> - Saboteur II 3.<sup>°</sup> - Enduro Racer 4.° — Scalextric<br>5.° — Vulcan 6.° — Vídeo Olímpica<br>7.° — Super Soccer 8.° - BMX Simulator 9.° — Dust  $10.° -$  Fist II

Esta lista é elaborada com a colaboração dos estabelecimentos José .Melo e Silva, Triudus, JMC (Centro Comercial da Portela) e Chai Chai (Centro Comercial São João de Deus).

## **VIDEOJOGOS** Por DANIEL LIMA

## Linha a linha...

contributo dos leitores para esta secção assume as formas mais variadas, como temos visto, e alguns aparecem com programas bastante elaborados, ao passo que outros enviam rotinas bem mais simples. Para nós, no entanto, todos têm valor. e achamos que esta é uma das mais úteis colunas deste suplemento. Felizmente, já não precisamos de encorajar os leitores a mandarem a sua colaboração - ela continua a aparecer em bom ritmo, e esperamos que assim continue.

Na semana passada, publicámos parte do material que nos mandou o António José Silva Soares, da Amadora, mas esquecemo-nos de renovar o seu *urgente* apelo: precisa das instruções do Beta Basic e do Mega Basic 1.0 Se alguém as tem, mande para Apartado 4015 na Amadora, cujo código postal é 2700.

- 9990 REM LLIST N TO N
- 9991 INPUT" LINHA INICIAL"; LI: INPUT " LINHA FINAL "; LF 9992 LET d=PEEK 23635+256\*PEEK 23636
- 9993 LET N=256\*PEEK d+PEEK (d+1): LET L=PEEK
- 
- (d+2)+256\*PEEK (d+3)<br>9994 IF N < LI THEN LET d=d+L+4: GOTO 9993<br>9995 IF N > LF THEN STOP<br>9996 LET A\$=" 0000' + STR\$ N + " 0 ": LET A\$ = A\$ (LEN A\$-4 TO): LET d=d+4

E, agora, o resto da sua contribuição para *Linha* a *Linha:* 

- 100 INPUT " NUM. DE PIXELS A PARTIR DE CIMA DO 100 INPUT " NUM. DE PIXELS A PARTIR DE CIMA DO ÉCRAN "; P
- 110 INPUT " LETRAS "; A\$
- 120 LET A = LEN A\$: PRINT AT 21,0; A\$
- 130 FOR F=O TO 8 \* A-1: FOR N=O TO 7
- 140 IF POINT (F,N)=O THEN GOTO 180
- 1m PLOT F \* 3.5, N \* 4 + 140-P
- 160 DRAW 4,0: DRAW 0,4: DRAW-4,O: DRAW 0,-3: DRAW 3,0:
- DRAW 0,2: DRAW-2,O: DRAW 0,-1: DRAW 2,0: DRAW-2,-2 170 DRAW 5,5: DRAW 0,4: DRAW 0,-4: DRAW 4,0: DRAW 0,4: DRAW 0,-4: DRAW-5,-5: DRAW 0,4: DRAW 5,5: DRAW-4,0: DRAW-5,-5

9997 IF PEEK d=14 THEN LET d=d+B

- 9998 IF PEEK d=13 THEN LET d=d+1: LPRINT A\$: GOTO 9993<br>9999
- 9999 LET A\$=A\$+CHR\$ PEEK d: LET d=d+1: GOTO 9997<br>NOTA: " 0 " = UM ESPAÇO Com este programa, podemos listar outro programa em
- fragmentos e passá-lo para a impressora. Para utilizar, fazer o seguinte: o seguinte:  $\blacksquare$
- 1 Carregar o programa que queremos listar por fragmentos.
- 2 Carregar o programa " LLIST N TO N " com MERGE " "
- 3 Fazer um GOTO 9990; introduzir a 1ª e a última linha que queremos fragmentar.
- 4 Se a impressora é do tipo Zx-PRINTER, pôr na linha 9996 o seguinte; (LEN A\$-3 TO) em vez de -4.

Também do António Soares, mais umas rotinas e alguns *pokes: .*  10 FOR F = USR "A" TO USR "U" STEP 8: FOR G = 0 TO 6: POKE F+G, PEEK (F+G-USR "A"+15881): NEXT G: POKE F+G, 255: NEXT F (Sublinha as letras em modo gráfico.) 10 LET A\$-"TEXTO": FOR Y-1TO LEN A\$ 20 FOR N=30 TO 1 STEP-1: POKE 23606, N 30 PRINT AT 3, Y; A\$ (Y TO Y): NEXT N: NEXT Y (Apresenta um texto com os caracteres a rodopiar.)

- O *Arlindo Jorge' Monteiro MeIo.* de Almada. desta 'vez mandou uma rotina que permite saber o «tamanho» de um programa em Basic, quando o estamos a escrever.
- Fazer esta listagem para carregar o código-máquina e, depois, RUN/ENTER:
- 10 CLEAR USR "A"-15
- 20 FOR N=USR "A"-14 TI USR "A"-l
- 30 READ A: POKE N,A: NEXT N
- 40 DATA 237,91,83,92,42,101,92,198,0,237,82,68,77,201.
- Para gravar o códico-máquina, fazer SAVE"BASCOMP" CODE USR «a»-14,13.
	- Seguidamente põde eliminar o programa em Basic com o NEW.
	- Para o poder ler prima: CLEAR USR "a"-150: LOAD ""CODE'
	- Para o executar: PRINT USR 65354,

O computador imprime no «écran» o tamanho do programa em Baste Que se encontra na memória.

180 NEXT N: NEXT F

- Este programa desenha letras a três dimensões, para obter cada tipo de letra deve-se alterar a linha 150 e colocar uma destas linhas:
- LET. PEQUENA PLOT F \* 3.5, N\*4+140-P
- lET. MEDIA PLOT F \* 4, N\*4+135-P
- LET. LARGA PLOT F\*5,N\*4+140-P
- LETRA PEQUENA-20 PIXELS DE ALTURA. 9 CARACT. POR **LINHA**
- LETRA MÉDIA-30 PIXELS DE ALTURA. 7 CARACTERES *PI .* UNHA
- LETRA LARGA 40 PIXELS DE ALTURA. 5 CARACTERES P/ LINHA

### Pequenas rotinas

- 10 CLEAR 64599: lET d=48984
- 20 FOR F=15616 TO 16383: PRINT AT 20,0; 16383-F; " " 30 lET M = F-8\*INT *(F/8):* lET P = PEEK F
- 
- 40 IF M < 3 THEN lET P=P/2
- 50 IF M > 4 THEN LET P=2\*P-256\*(P>127)
- 60 POKE  $d + F$ , P: NEXT  $F$
- 70 POKE 23606, 88: POKE 23607, 251 (Dá inclinação aos caracteres.)
- POKE 23572,32 ANULA A FUNÇÃO EDIT.
- POKE 23659,X 24 < x > 2 EQUIVALE A CLS PARCIAL. POKE 23609,25 BEEP PARA O TECLADO.
- 

A CAPITAL SEXTA-FEIRA, 22 DE MAIO DE 1987 57 */* 

### • «Tamanho» de. um programa

### Palavras escondidas

O Arlindo enviou, também, este programa, que escode palavras escolhidas por nós no meio de letras seleccionadas aleatoriamente. As palavras podem estar de cima para baixo ou da esquerda para a direita.

Se as procurarem no «écran», posicionem o cursor no início da palavra e primam «O», depois coloquem-no no fim da palavra<br>e façam o mesmo.

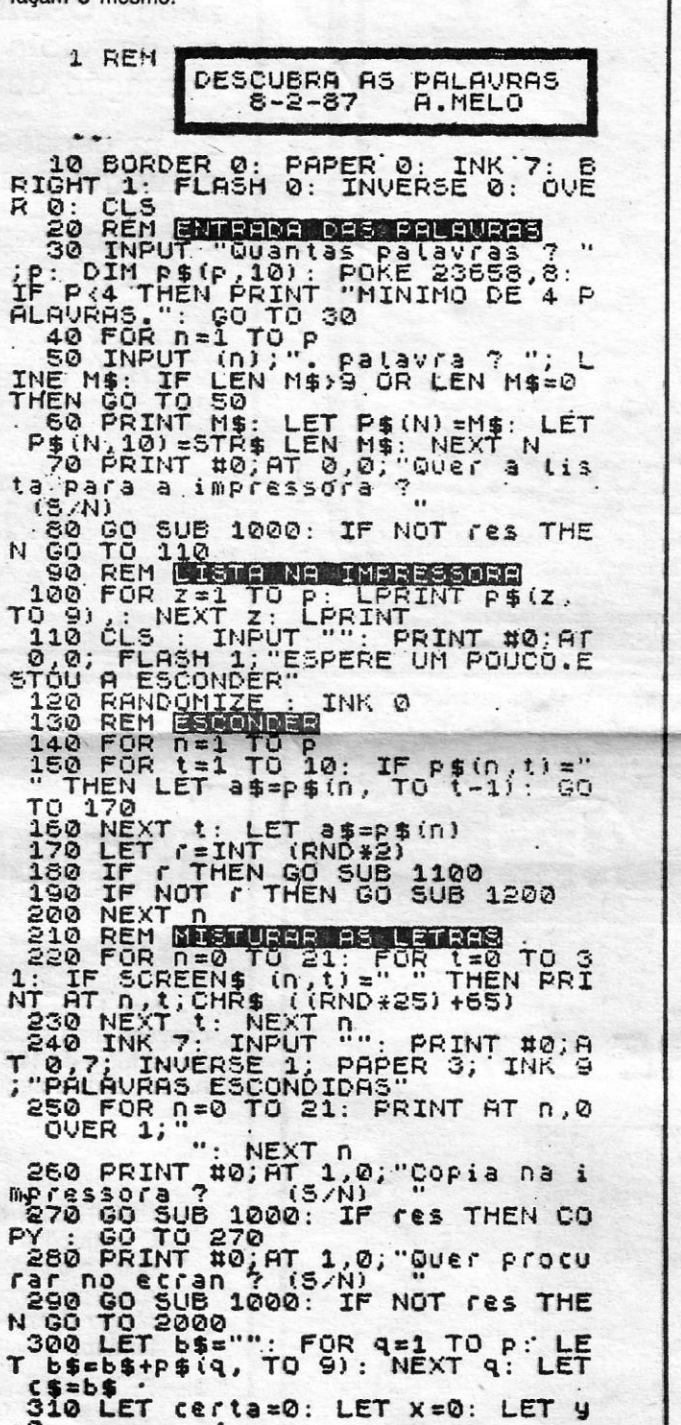

320 PRINT AT W,X; FLASH 1; OVER

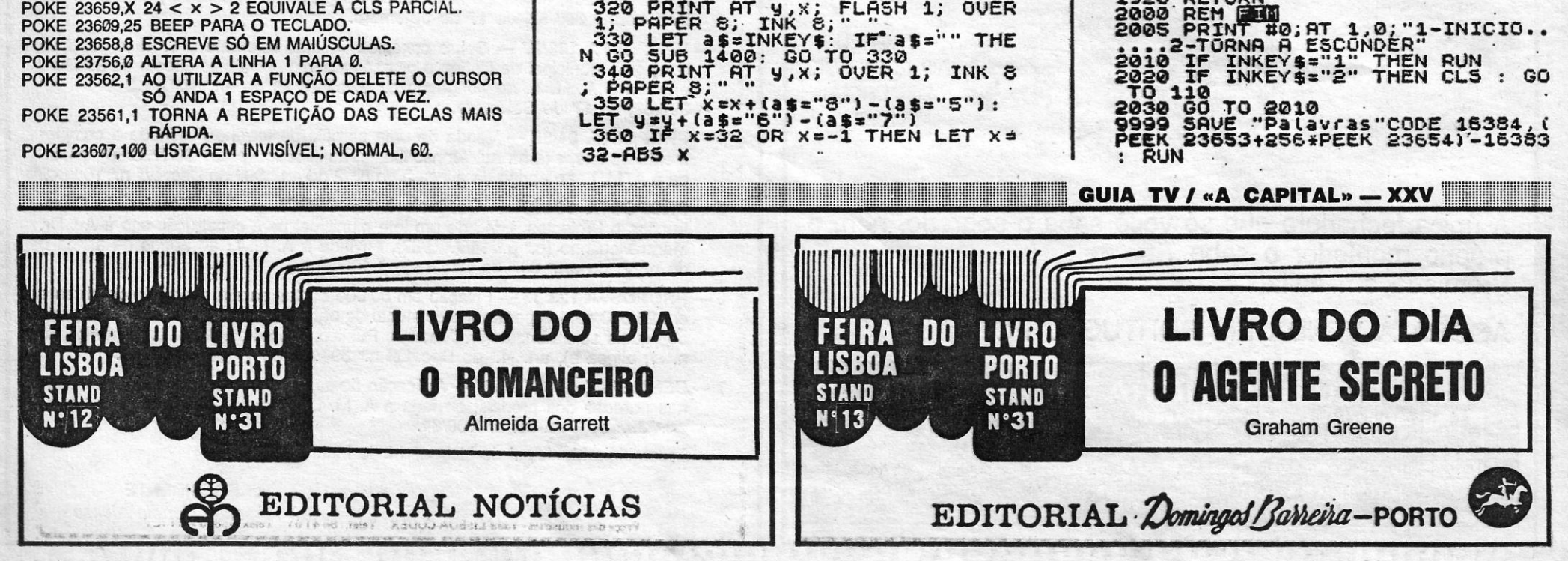

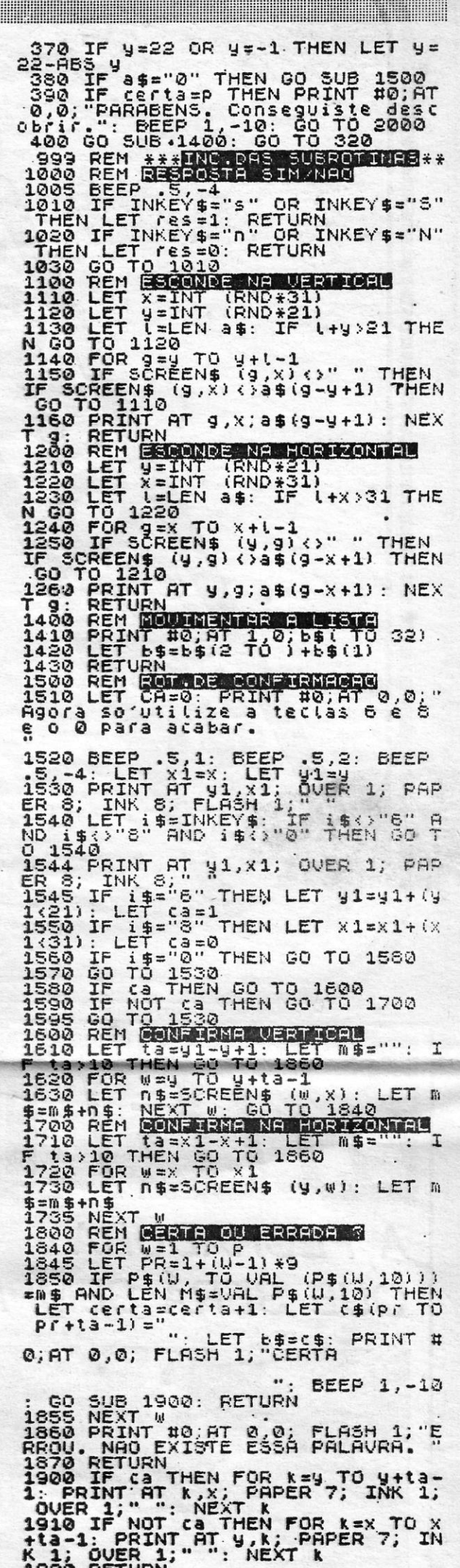

2000 REM